Sat Apr 30 17:08:38 GMT 1994Year: 94 Doy: 120Observer: yasukawa

COMMENT: Sat Apr 30 17:08:53 GMT 1994 In broken altocumulus and thin cirrus, remote chance of clearing later in the day. Southeast wind, temp = 50 degrees F. Low-L running OK this morning. Tape L00033 ejected from unit 0,Tape L00034 running in unit 1. Loaded tape L00035 in unit 0. Checked time display on Low-L with WWVH at Barking Sands, Kauai,(1-335-4363), it is right on.

DPMON COMMENT: Sat Apr 30 17:21:32 GMT 1994 Aperture wheel was running, rebooted Plessey, moved wheel back toclear station in manual mode, tested other optical systems.

MKIII COMMENT: Sat Apr 30 17:23:47 GMT 1994 Running a couple of dark scans, then will stop tape and wait forclear sky to resume taking data.

COMMENT: Sat Apr 30 18:45:37 GMT 1994 Opened up dome (with top open), as cirrus is thinning and altocumulusis more scattered. Standing by.

Sat Apr 30 18:53:30 GMT 1994: Patrol Start

MKIII COMMENT: Sat Apr 30 18:54:15 GMT 1994Starting coronal scans.

Sat Apr 30 19:00:19 GMT 1994: Filemark-Calibration

MKIII COMMENT: Sat Apr 30 19:38:12 GMT 1994Clouds tainted calibration.

Sat Apr 30 20:00:19 GMT 1994: Filemark-Calibration

COMMENT: Sat Apr 30 20:17:05 GMT 1994 Checking thru past data, DOY 94109 looked as if corona file saved inHISTORY was no good--taken in cirrus. Removed it from HISTORY database, changed dot calendar to reflect the removal with an "N"in the yellow dot.

DPMON COMMENT: Sat Apr 30 20:21:10 GMT 1994Halle runaway. rebooting Plessey and restarting Patrol.

Aperture was crashed too. resetting it.

Sat Apr 30 20:24:20 GMT 1994: Patrol End

Sat Apr 30 20:25:40 GMT 1994: Patrol Start

COMMENT: Sat Apr 30 20:36:07 GMT 1994 Sparcstation time (and MKIII time, as I set 11/44 time by the Sparcstation clock display) is 6 seconds behind WWVH time-check. This comment is logged long after the timecheck was done because I waslooking thru the manuals for a way to change the clock in themeantime. Apparently it takes a superuser to make the change.

Sat Apr 30 21:02:20 GMT 1994: Filemark-Calibration

COMMENT: Sat Apr 30 21:12:27 GMT 1994 \$\$\$ sky quite noisy now. Cirrostratus and orographic cloudsare forming overhead.

COMMENT: Sat Apr 30 21:14:27 GMT 1994\$\$\$ in the clouds now. beginning shutdown process.

Sat Apr 30 21:16:02 GMT 1994: Patrol End

COMMENT: Sat Apr 30 21:16:26 GMT 1994Activity report: QP: 60; 265-282;No coronal activity

TAPES: MKIII: H00752 DPMON: P00054LOW-L: L00034 in unit 1

Sat Apr 30 21:19:52 GMT 1994: FilemarkSCAN-LOG SCAN-LOG 17:15:31. 4/30/94 DOY 120  $18:55:54$  17:25:50 17:29:01 18:55:54 18:59:03 19:02:14  $19:18:01$  19:05:23 19:08:33 19:11:42 19:14:52 19:18:01 1935 15CL 19:21:11 19:24:19 1928 0 CL 19:31:33 19:40:28 19:43:39 19:46:46 19:49:54 19:53:01  $20:08:35$  19:56:08 19:59:14 20:02:21 20:05:28 20:08:35  $20:24:12$  20:11:41 20:14:53 20:17:59 20:21:06 20:24:12  $20:48:46$ 2028 0 CL 20:31:12 2035 15CL 20:45:37 20:48:46

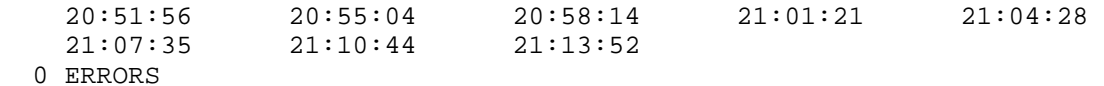

OK